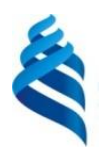

#### МИНИСТЕРСТВО НАУКИ И ВЫСШЕГО ОБРАЗОВАНИЯ РОССИЙСКОЙ ФЕДЕРАЦИИ Федеральное государственное автономное образовательное учреждение высшего образования **«Дальневосточный федеральный университет»**

(ДВФУ)

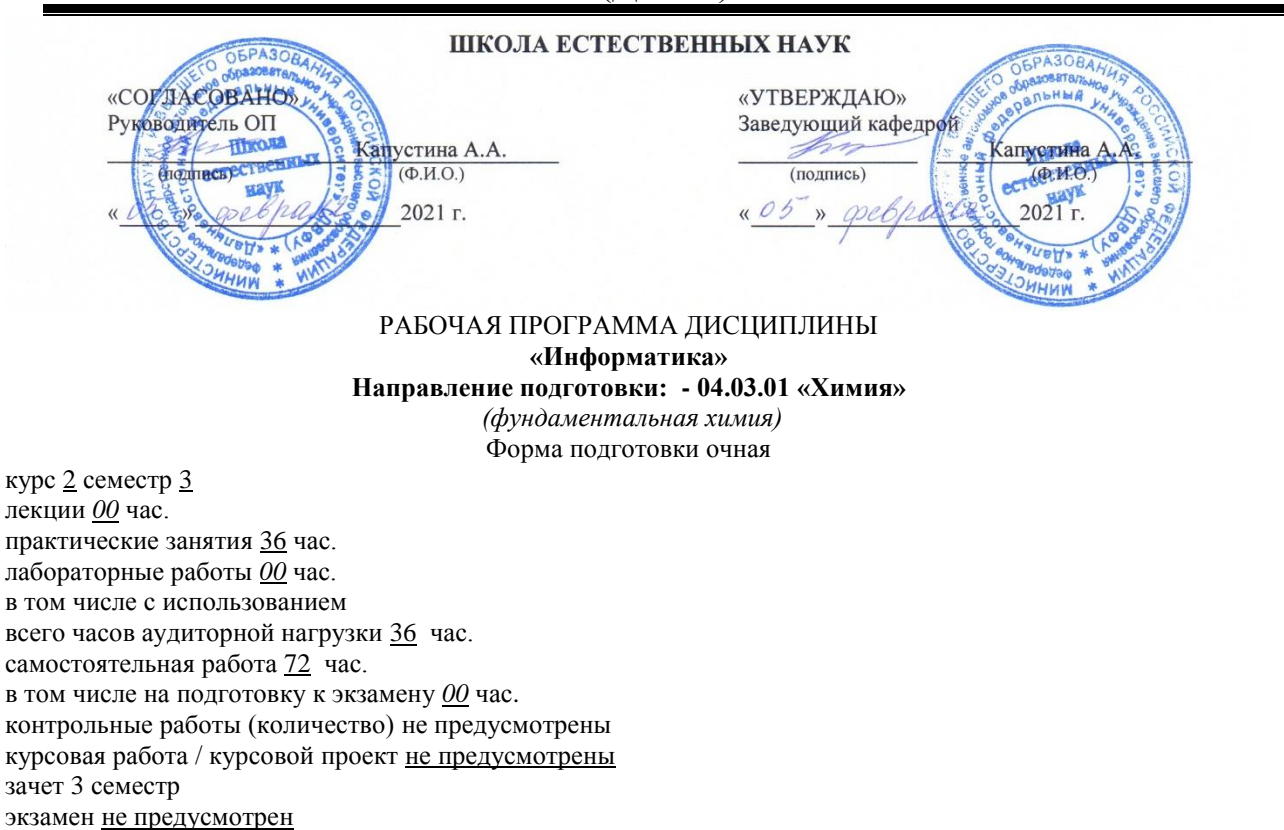

Рабочая программа составлена в соответствии с требованиями Федерального государственного образовательного стандарта по направлению подготовки 04.03.01 **Химия** утвержденного приказом Министерства образования и науки РФ от 17 июля 2017г. №671.

РПУД обсужден на заседании кафедры информатики, математического и компьютерного моделирования, протокол № 5 от «05» февраля 2021 г.

Заведующий кафедрой Информатики, математического и компьютерного моделирования, д.ф.-м.н., профессор Чеботарёв А.Ю. Составитель ст. преподаватель кафедры Жандармова И.В.

Владивосток 2021

#### **Оборотная сторона титульного листа РПД**

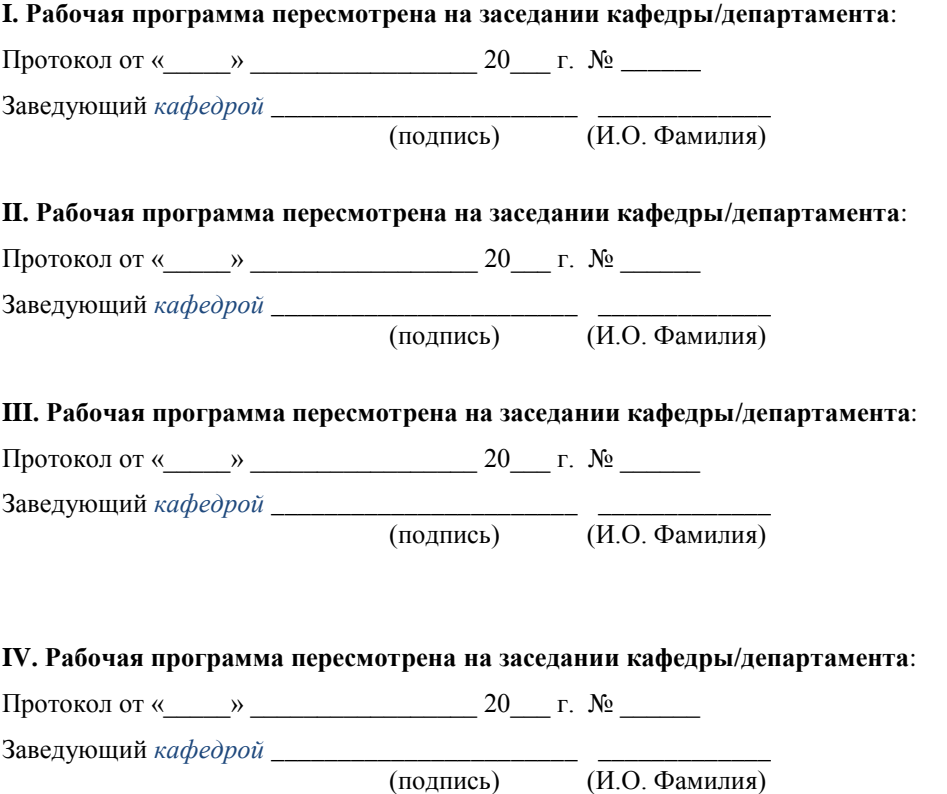

### Цели и задачи освоения дисциплины:

Цель: формирование знаний о существующих технических  $\boldsymbol{\mathrm{M}}$ программных средствах подготовки и работы с документами различного назначения, приобретение умений их использовать при выполнении задач хранения, поиска и обработки информации, владение программными средствами и технологиями.

Залачи:

- овладеть системой знаний по информатике и её технологиям,
- приобрести навык выбора информационных технологий для решения конкретной задачи,
- исходя из особенностей информации, оптимизировать её обработку,
- понимать влияние компьютера на эффективность выполнения программ, а также понимать особенности выполнения программ на компьютере в зависимости от реализации языка.

Для успешного изучения дисциплины «Информатика» у обучающихся должны быть сформированы следующие предварительные компетенции:

начальные технические навыки использования современных информационно-коммуникационных технологий;

способность получать информацию с помощью современных компьютерных технологий,

B изучения ланной результате дисциплины  $\overline{\mathbf{V}}$ обучающихся формируются следующие общепрофессиональные и профессиональные компетенции:

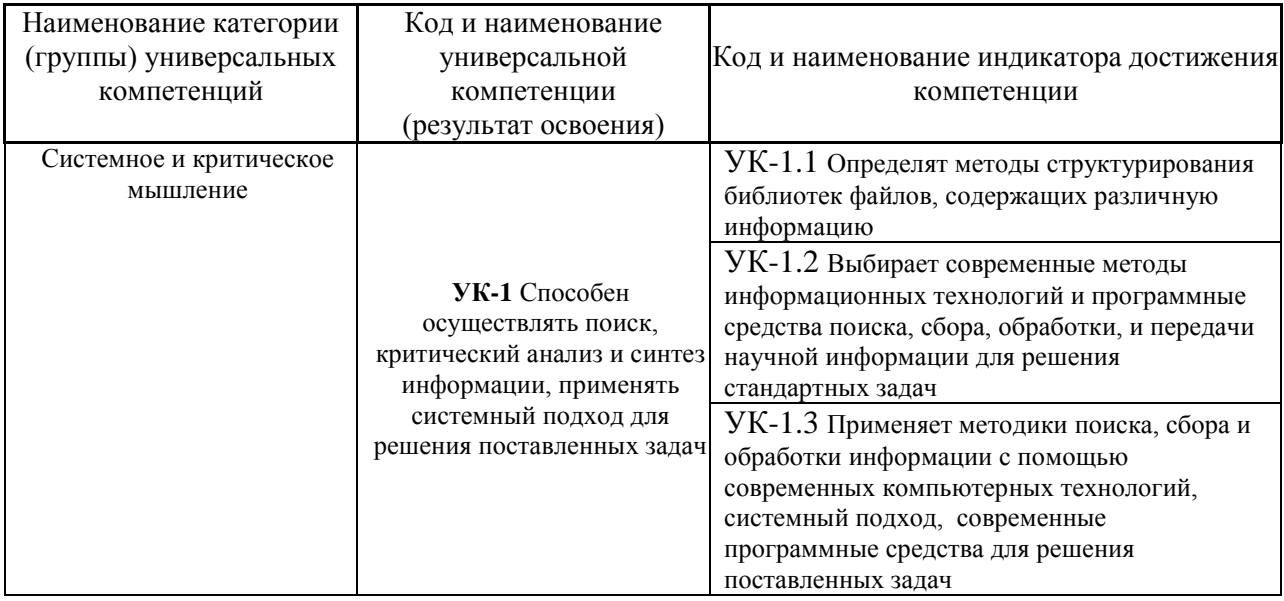

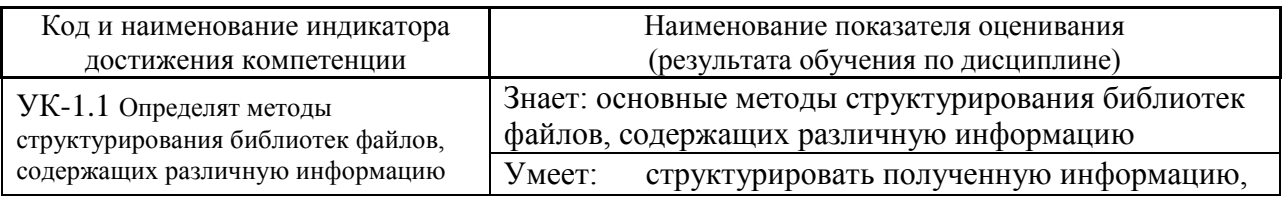

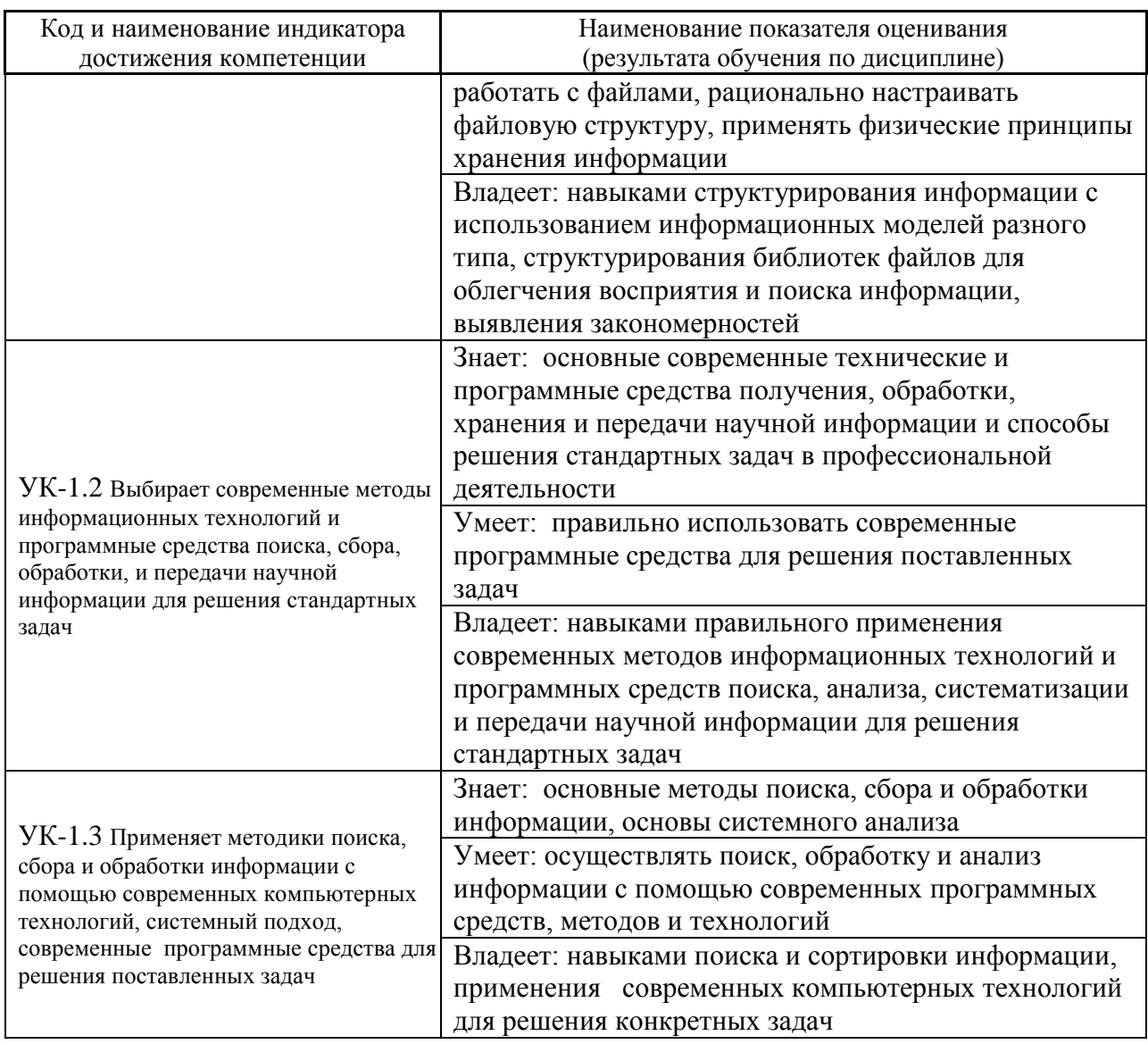

Общепрофессиональные компетенции выпускников и индикаторы их достижения (*должны быть учтены все ОПК из п. 3.3 ФГОС ВО 3++*):

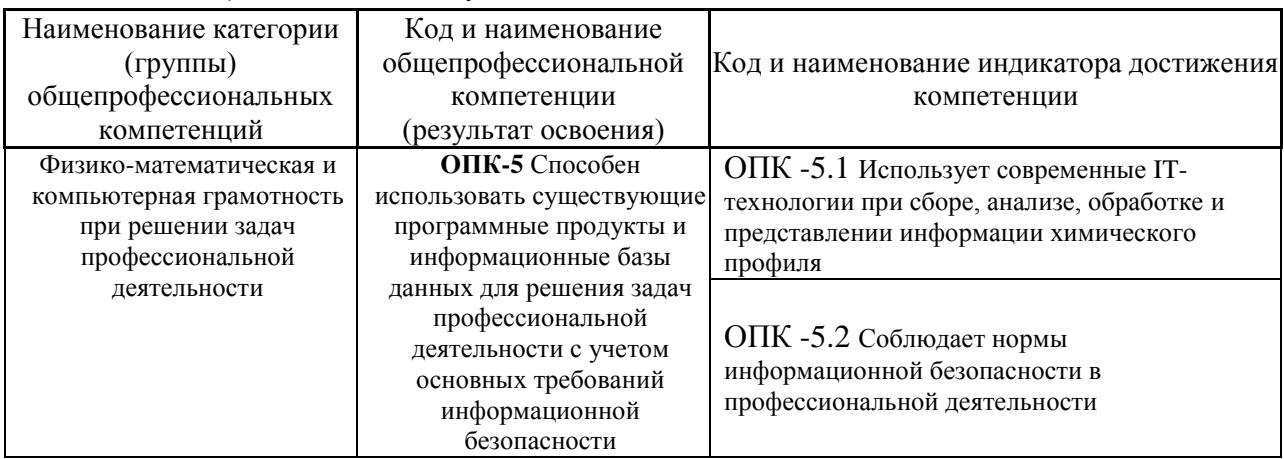

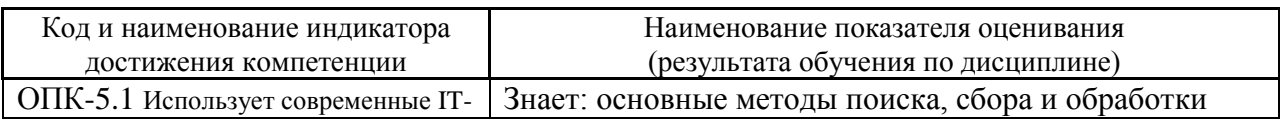

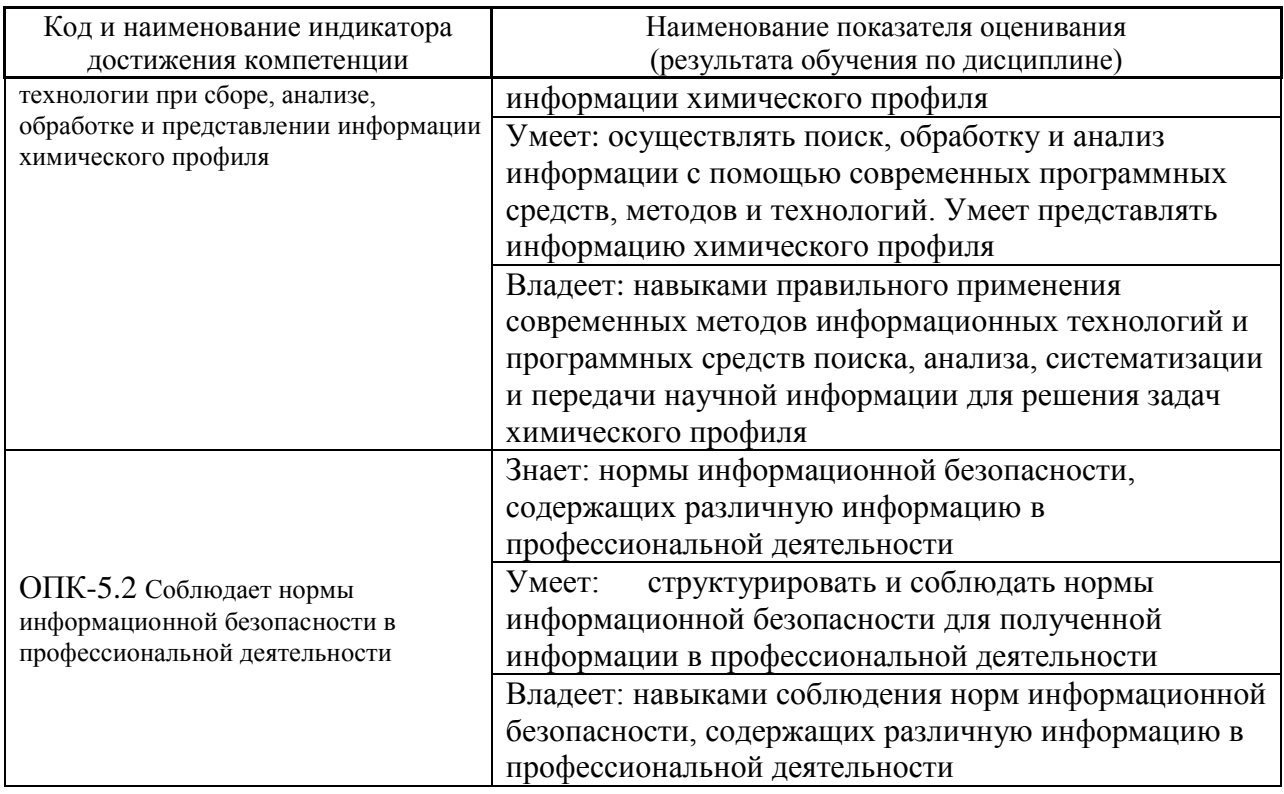

Трудоёмкость дисциплины и видов учебных занятий по дисциплине

Общая трудоемкость дисциплины составляет 3 зачётных единиц (108 академических часов).

(1 зачетная единица соответствует 36 академическим часам)

Видами учебных занятий и работы обучающегося по дисциплине могут являться:

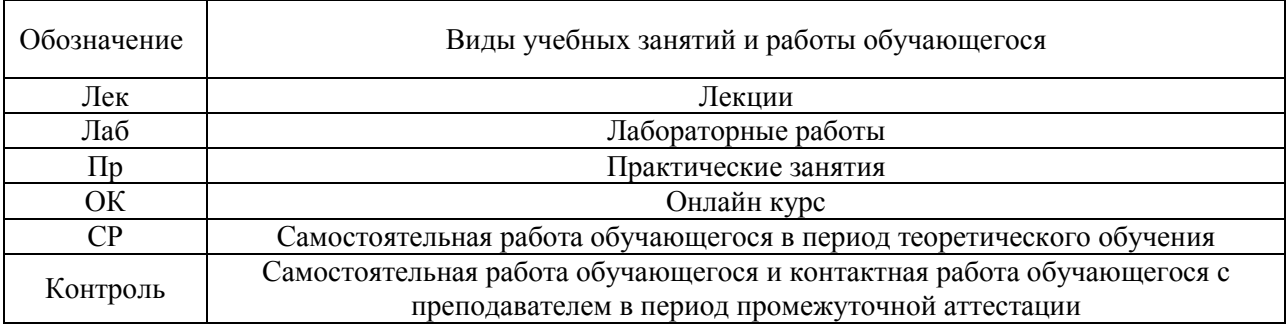

### Структура дисциплины:

### Форма обучения - очная.

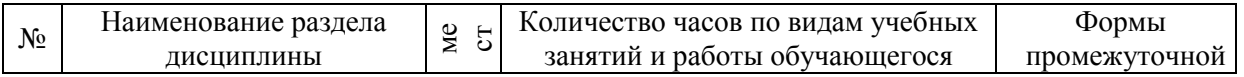

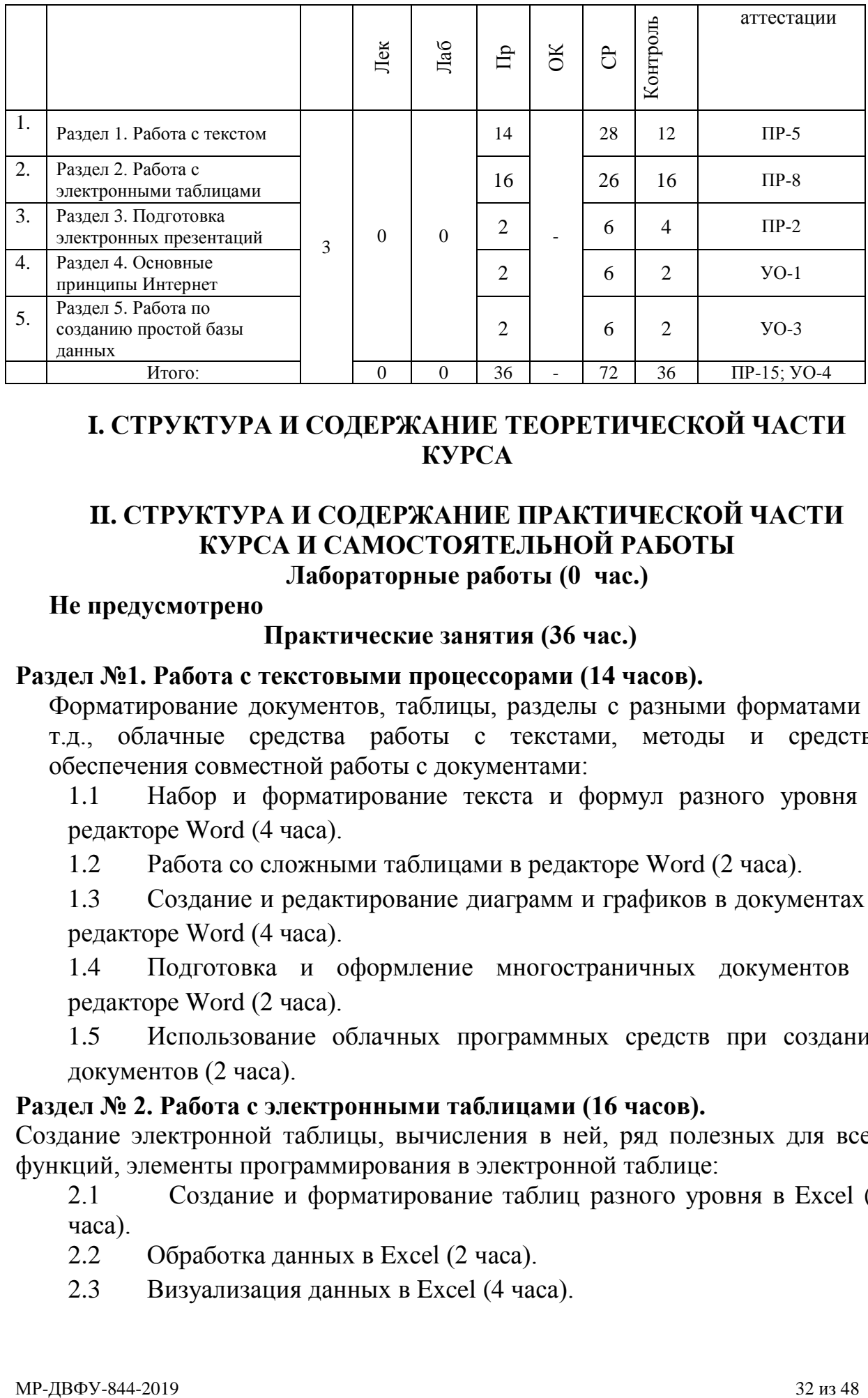

# **I. СТРУКТУРА И СОДЕРЖАНИЕ ТЕОРЕТИЧЕСКОЙ ЧАСТИ КУРСА**

# **II. СТРУКТУРА И СОДЕРЖАНИЕ ПРАКТИЧЕСКОЙ ЧАСТИ КУРСА И САМОСТОЯТЕЛЬНОЙ РАБОТЫ Лабораторные работы (0 час.)**

### **Не предусмотрено**

# **Практические занятия (36 час.)**

### **Раздел №1. Работа с текстовыми процессорами (14 часов).**

Форматирование документов, таблицы, разделы с разными форматами и т.д., облачные средства работы с текстами, методы и средства обеспечения совместной работы с документами:

1.1 Набор и форматирование текста и формул разного уровня в редакторе Word (4 часа).

1.2 Работа со сложными таблицами в редакторе Word (2 часа).

1.3 Создание и редактирование диаграмм и графиков в документах в редакторе Word (4 часа).

1.4 Подготовка и оформление многостраничных документов в редакторе Word (2 часа).

1.5 Использование облачных программных средств при создании документов (2 часа).

### **Раздел № 2. Работа с электронными таблицами (16 часов).**

Создание электронной таблицы, вычисления в ней, ряд полезных для всех функций, элементы программирования в электронной таблице:

2.1 Создание и форматирование таблиц разного уровня в Excel (4 часа).

- 2.2 Обработка данных в Excel (2 часа).
- 2.3 Визуализация данных в Excel (4 часа).

2.4 Работа со списками, отчётами и сводными таблицами в Excel (3 часа).

2.5 Вычисления в Excel, использование функций, ссылок, условного форматирования (3 часа).

# **Раздел № 3. Подготовка презентаций (2 часа).**

Средства создания презентаций, структура презентации для представления результатов студенческих работ, анимация в презентациях):

3.1 Создание презентации, работа с графикой, настройка анимации в PowerPoint (2 часа).

# **Раздел № 4. Основные принципы Интернет (2 часов).**

Знакомство с современными средствами создания сайтов, поиск информации в интернет:

4.1 Поиск информации в Интернет (2 часа).

### **Раздел № 5 Работа по созданию простой базы данных (2 часов):**

5.1 Работа с готовой базой данных в MS Access. Создание и редактирование таблиц. Работа со схемой данных в MS Access (2 часа).

### **Задания для самостоятельной работы**

*Требования:* Перед каждой лабораторной работой обучающемуся необходимо изучить Методические указания по выполнению лабораторных работ по дисциплине «Информатика».

# **Самостоятельная работа №1. Презентация о себе или Давайте познакомимся.**

- Разработайте серию слайдов на тему «Будем знакомы» или «Немного о себе»
- В презентации должны быть следующие элементы на слайдах:
	- 1. *Надписи с помощью WordArt*
	- 2. *Структура с помощью фигур с группировкой или SmartArt*
	- 3. *Диаграмма с легендой*
	- 4. *Списки: маркированный, нумерованный, многоуровневый*
	- 5. *Слайд с фото и картинками по типу коллажа*
	- 6. *Гиперссылки: внутренние, внешние, на файл или почту*
	- 7. *Сложная по структуре таблица: с объединение, разворотом текста, с разными границами, заливкой, шрифтами*
- Примените произвольное оформление слайдов.
- Воспользуйтесь мню «Встроенная анимация» и «Настройка анимации»; выберете эффекты переходов.
- В работе достаточно 10-15 слайдов. Музыка и видео по своему желанию. Желательно иметь титульный, завершающий слайды, оглавление с возможностью переходов на другие слайды.

# **Самостоятельная работа №2. Открытка или реклама в Word на листе формата А4.**

Создайте в текстовом редакторе на листе формата А4 поздравительную открытку или рекламу с обязательным содержанием следующих элементов:

- *1. Художественная надпись - WordArt*
- *2. Текст может быть в фигуре, или на картинке, или в надписи*
- *3. Рисунок, созданный из фигур или изменённый и сгруппированный обязательно*
- *4. Художественные границы должны быть, но не обязательно по всем четырём сторонам*
- *5. Фон – может быть просто цветной или с подложкой, но тогда осветлённый*
- *6. Фигура – одна или больше, но тогда группированные и обязательно с обтеканием*
- *7. Группировка – при движении старайтесь чтобы элементы не рассыпались*
- *8. Обтекание – выбираете необходимое, чтобы не было на листе лишних символов*

# **Самостоятельная работа №3. Найти и набрать интересную, сложную таблицу в WORD.**

Найти интересную и сложную таблицу с перечисленными параметрами. Сохранить найденную таблицу для показа в текстовом редакторе WORD и рядом набрать её копию. Если нужных параметров не хватает, то созданную таблицу скопировать в этом же документе и добавить недостающие элементы:

- *1. Объединить или разбить ячейки*
- *2. Разворот текста*
- *3. Разные границы по толщине и по виду*
- *4. Невидимые границы*
- *5. Заливка ячеек, цвет границ и шрифта*
- *6. Выравнивание текста в ячейках по 10 параметрам (горизонтали и вертикали)*
- *7. Сохранить в одном файле таблицы: оригинал, дубликат и доработанная копия таблицы, с недостающими элементами с названием файла «Три таблицы от Фамилия Имя»*

# **Самостоятельная работа №4. Найти и набрать 10 разных по шаблону конструктора формул WORD.**

*Используя шаблоны конструктора формул Word:* 

- *1) дроби и функции,*
- *2) степени и индексы,*
- *3) корни и интегралы,*
- *4) матрицу и скобки,*
- *5) пределы и логарифмы.*

*Скопировать подобранные оригиналы формул в документ WORD и рядом набрать их дубликаты, пронумеровать и назвать документ «Формулы от Фамилия Имя». Для удобства можно использовать таблицу Word.* 

# **III. УЧЕБНО-МЕТОДИЧЕСКОЕ ОБЕСПЕЧЕНИЕ САМОСТОЯТЕЛЬНОЙ РАБОТЫ ОБУЧАЮЩИХСЯ (***И ОНЛАЙН КУРСА ПРИ НАЛИЧИИ***)**

Учебно-методическое обеспечение самостоятельной работы обучающихся по дисциплине включает в себя:

- план-график выполнения самостоятельной работы по дисциплине, в том числе примерные нормы времени на выполнение по каждому заданию;

- требования к представлению и оформлению результатов самостоятельной работы;

- критерии оценки выполнения самостоятельной работы.

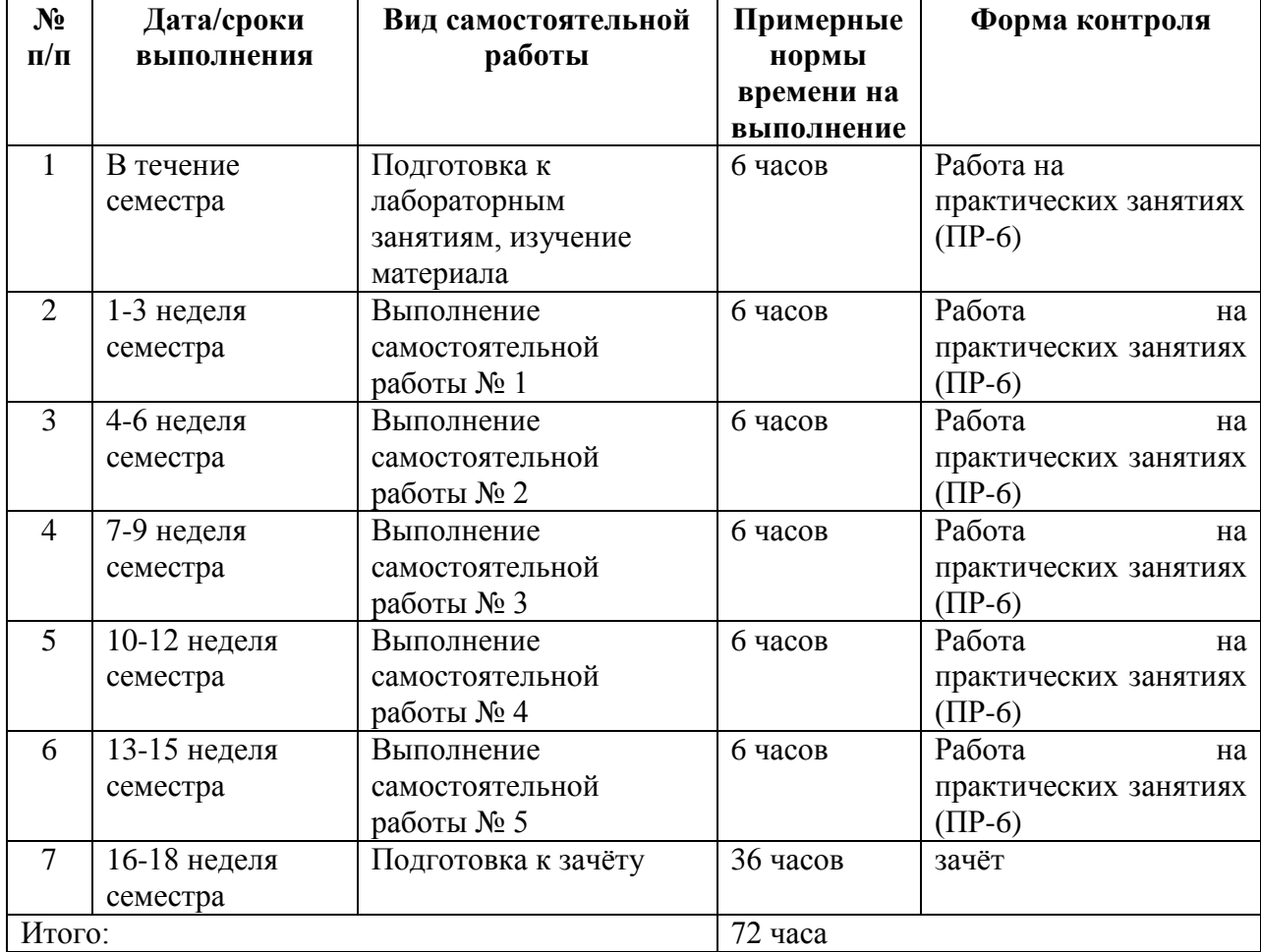

### **План-график выполнения самостоятельной работы по дисциплине**

### **Рекомендации по самостоятельной работе студентов**

Изучив график выполнения самостоятельных работ, следует правильно её организовать. Рекомендуется изучить структуру каждого задания, обратить внимание на график выполнения работ, отчетность по каждому заданию предоставляется в последнюю неделю согласно графику. Обратить внимание, что итоги самостоятельной работы влияют на окончательную оценку по итогам освоения учебной дисциплины.

*Работа с литературой.* 

При выполнении ряда заданий требуется работать с литературой. Рекомендуется использовать различные возможности работы с литературой: фонды научной библиотеки ДВФУ (http://www.dvfu.ru/library/) и других ведущих вузов страны, а также доступных для использования научнобиблиотечных систем.

В процессе выполнения самостоятельной работы рекомендуется работать со следующими видами изданий:

Учебная литература подразделяется на:

- учебные издания (учебники, учебные пособия, тексты лекций), в которых содержится наиболее полное системное изложение дисциплины или какого-то ее раздела;
- справочники, словари и энциклопедии издания, содержащие краткие сведения научного или прикладного характера, не предназначенные для

сплошного чтения. Их цель – возможность быстрого получения самых общих представлений о предмете.

Существуют два метода работы над источниками:

- сплошное чтение обязательно при изучении учебника, глав монографии или статьи, то есть того, что имеет учебное значение. Как правило, здесь требуется повторное чтение, для того чтобы понять написанное. Старайтесь при сплошном чтении не пропускать комментарии, сноски, справочные материалы, так как они предназначены для пояснений и помощи. Анализируйте рисунки (карты, диаграммы, графики), старайтесь понять, какие тенденции и закономерности они отражают;
- метод выборочного чтения дополняет сплошное чтение; он применяется для поисков дополнительных, уточняющих необходимых сведений в словарях, энциклопедиях, иных справочных изданиях. Этот метод крайне важен для повторения изученного и его закрепления, особенно при подготовке к зачету.

Для того чтобы каждый метод принес наибольший эффект, необходимо фиксировать все важные моменты, связанные с интересующей Вас темой.

Тезисы – это основные положения научного труда, статьи или другого произведения, а возможно, и устного выступления; они несут в себе

больший объем информации, нежели план. Простые тезисы лаконичны по форме; сложные - помимо главной авторской мысли содержат краткое ее обоснование и доказательства, придающие тезисам более весомый и убедительный характер. Тезисы прочитанного позволяют глубже раскрыть его содержание; обучаясь излагать суть прочитанного в тезисной форме, вы сумеете выделять из множества мыслей авторов самые главные и ценные и делать обобщения.

Конспект - это способ самостоятельно изложить содержание материала в логической последовательности. Конспектируя какой-либо источник, надо стремиться к тому, чтобы немногими словами сказать о многом. В тексте конспекта желательно поместить не только выводы или положения, но и их аргументированные доказательства (факты, цифры, цитаты).

Писать конспект можно и по мере изучения темы, например, если прорабатывается учебники и статьи из Интернета.

Составляя реферат, всегда делайте ссылки на страницы, с которых вы взяли конспектируемое информацию, - это поможет вам сократить время на поиск нужного места в книге, если возникает потребность глубже разобраться с излагаемым вопросом или что-то уточнить.

#### Методические рекомендации  $\Pi$ <sup>O</sup> выполнению заданий ЛЛЯ самостоятельной работы и критерии оценки.

Самостоятельная работа. От обучающегося требуется:

1. Свободно ориентироваться в теме задания.

2. Знать терминологию и уметь её использовать.

Собеседование (устный опрос) состоит из трёх вопросов по выполненной работе, демонстрирует, что студент работу выполнял сам и разбирается, может повторить набор, произвести вычисления, умение логически построить ответ, владение монологической речью и иные коммуникативные навыки.

Опрос - важнейшее средство развития мышления и речи. Обучающая функция опроса состоит в выявлении деталей, которые по каким-то причинам оказались недостаточно осмысленными в ходе учебных занятий и при подготовке задания по самостоятельной работе.

Критерии оценки. Используется зачетная, с использованием баллов (рейтинговая система) система. Во время опроса допускается не более 3-х ошибок.

Критерии оценки.

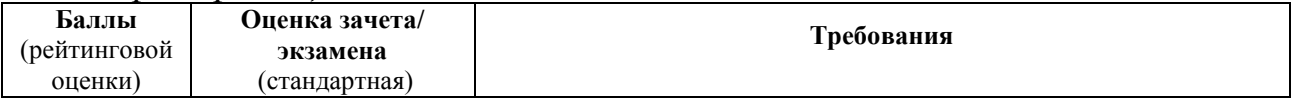

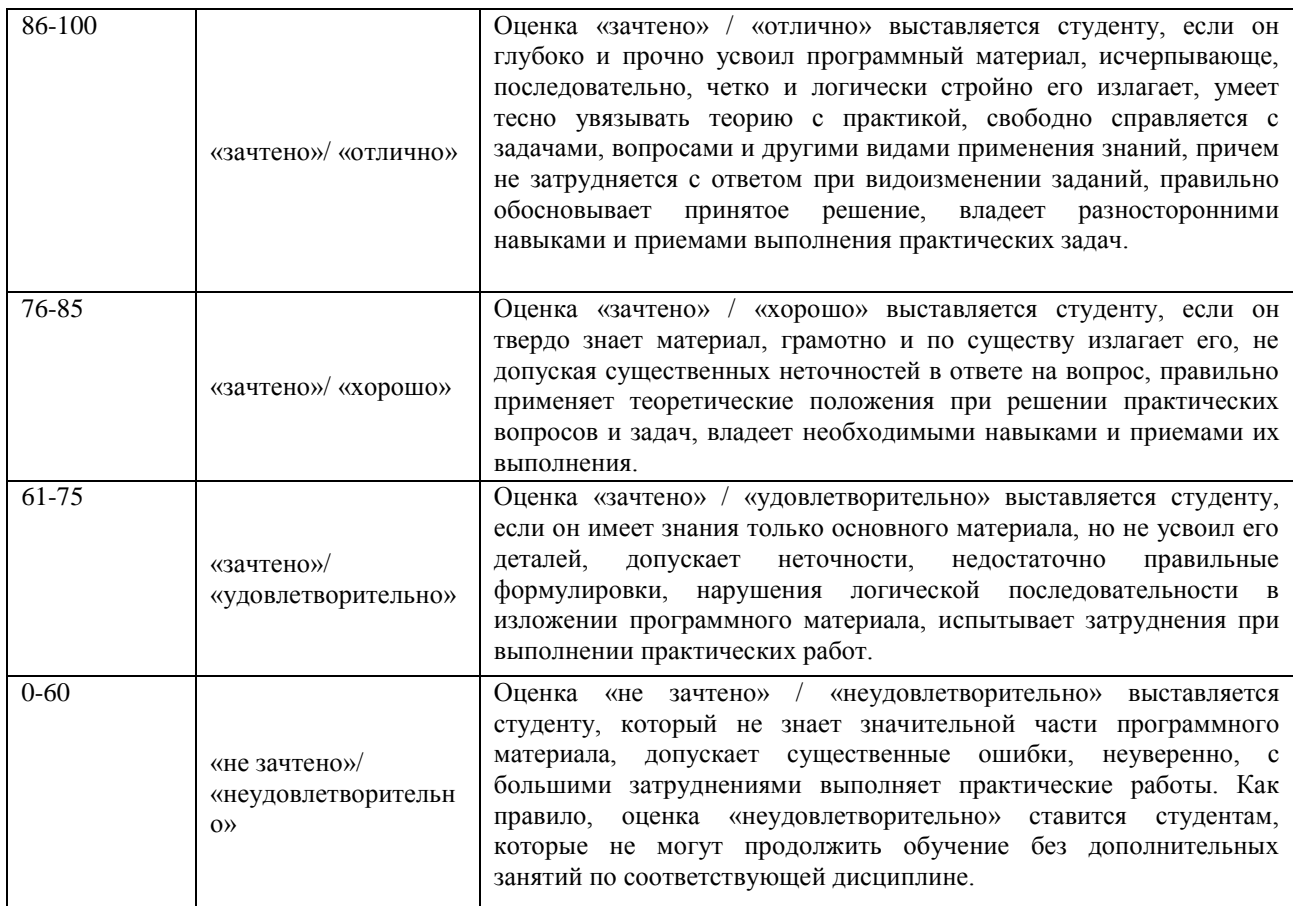

# **VI. КОНТРОЛЬ ДОСТИЖЕНИЯ ЦЕЛЕЙ КУРСА**

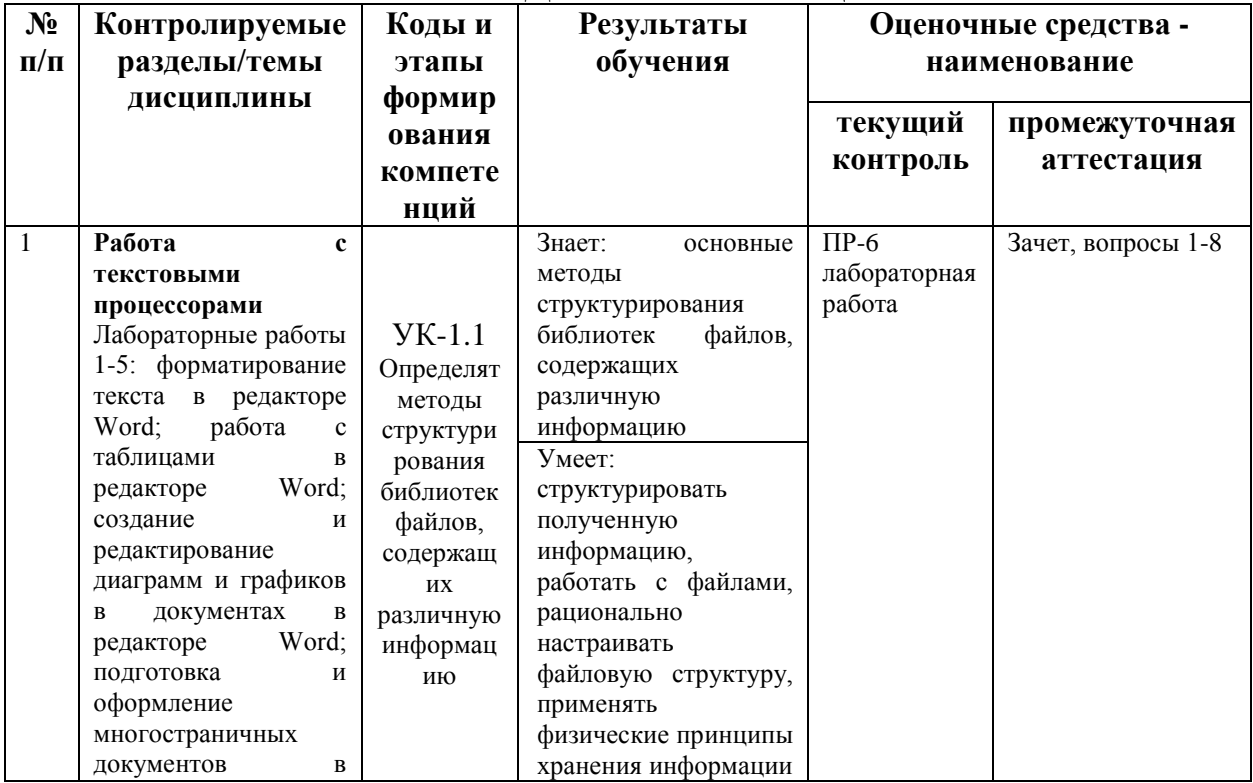

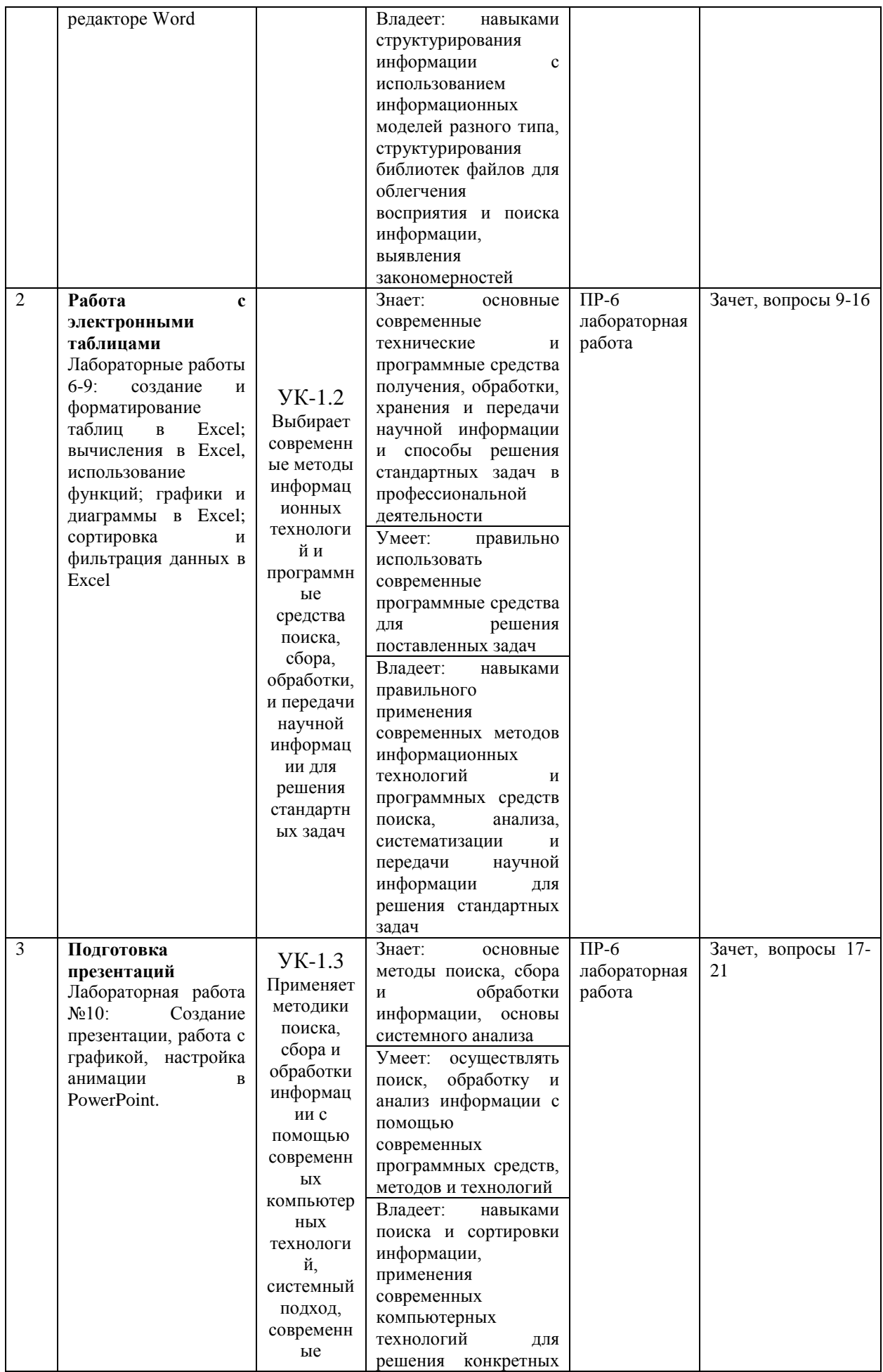

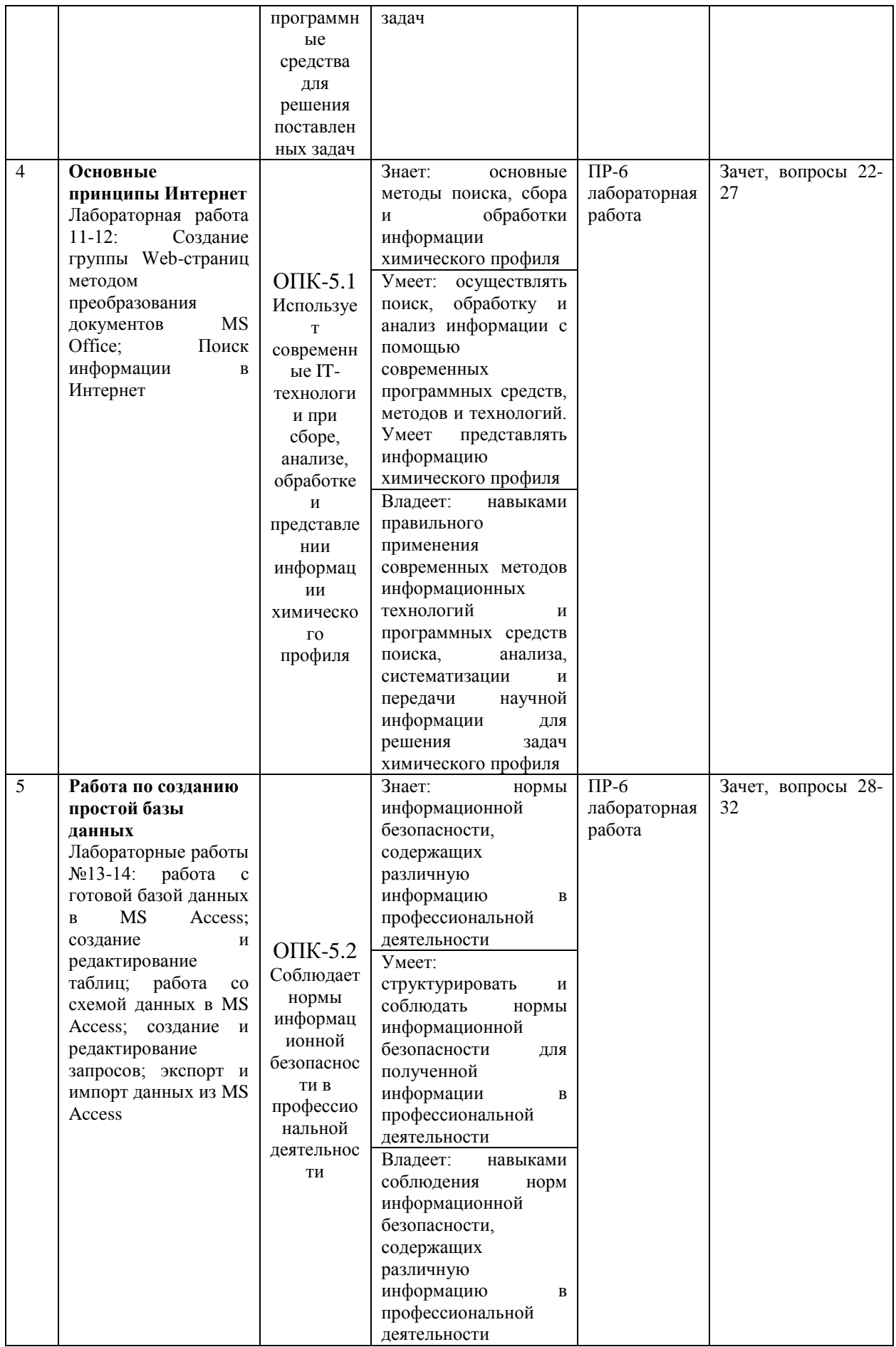

# **VII. СПИСОК УЧЕБНОЙ ЛИТЕРАТУРЫ И ИНФОРМАЦИОННО-МЕТОДИЧЕСКОЕ ОБЕСПЕЧЕНИЕ ДИСЦИПЛИНЫ**

- 1. Безручко, В. Т. Информатика. Курс лекций : учебное пособие / В. Т. Безручко. — Москва : ФОРУМ : ИНФРА-М, 2020. — 432 с. — (Высшее образование: Бакалавриат). - ISBN 978-5-8199-0763-4. - Текст : электронный. - URL: <https://znanium.com/catalog/product/1036598> (дата обращения: 24.02.2021). – Режим доступа: по подписке.
- 2. Сергеева, И. И. Информатика : учебник / И.И. Сергеева, А.А. Музалевская, Н.В. Тарасова. — 2-е изд., перераб. и доп. — Москва : ФОРУМ : ИНФРА-М, 2020. — 384 с. — (Среднее профессиональное образование). - ISBN 978-5-8199-0775-7. - Текст : электронный. - URL: <https://znanium.com/catalog/product/1083063> (дата обращения: 24.02.2021). – Режим доступа: по подписке.
- 3. Федотова, Е. Л. Прикладные информационные технологии : учебное пособие / Е. Л. Федотова, Е. М. Портнов. — Москва : ФОРУМ : ИНФРА-М, 2020. — 336 с. — (Высшее образование). - ISBN 978-5-8199-0538-8. - Текст : электронный. - URL: <https://znanium.com/catalog/product/1043092> (дата обращения: 24.02.2021). – Режим доступа: по подписке.
- 4. Ивасенко А.Г. Информационные технологии в экономике и управлении : учебное пособие для вузов / А. Г. Ивасенко, А. Ю. Гридасов, В. А. Павленко - 4-е изд., стер., Москва : КноРус, 2020. - 154 с. - И 236 65я73
- 5. Логачев, М. С. Информационные системы и программирование. Специалист по информационным системам. Выпускная квалификационная работа : учебник / М.С. Логачёв. — Москва : ИНФРА-М, 2020. — 576 с. — (Среднее профессиональное образование). - ISBN 978-5-16-015919-5. - Текст : электронный. - URL: <https://znanium.com/catalog/product/1069178> (дата обращения: 24.02.2021). – Режим доступа: по подписке.
	- 6. Минакова, О. В. Надежность информационных систем : учебник / О. В. Минакова. — Саратов : Вузовское образование, 2020. — 283 c. — ISBN

978-5-4487-0673-8. — Текст : электронный // Электронно-библиотечная система IPR BOOKS : [сайт]. — URL: <http://www.iprbookshop.ru/91117.html>(дата обращения: 24.02.2021). — Режим доступа: для авторизир. Пользователей

- 7. Гвоздева, В. А. Информатика, автоматизированные информационные технологии и системы : учебник / В.А. Гвоздева. — Москва : ИД «ФОРУМ» : ИНФРА-М, 2020. — 542 с. — (Среднее профессиональное образование). - ISBN 978-5-8199-0856-3. - Текст : электронный. - URL: <https://znanium.com/catalog/product/1067007>(дата обращения: 24.02.2021). – Режим доступа: по подписке.
- 8. Информатика для экономистов : учебник / под общ. ред. В. М. Матюшка. — 2-е изд., перераб. и доп. — Москва : ИНФРА-М, 2020. — 460 с. — (Высшее образование: Бакалавриат). - ISBN 978-5-16-009152-5. - Текст : электронный. - URL: <https://znanium.com/catalog/product/1057211>(дата обращения: 24.02.2021). – Режим доступа: по подписке.
- 9. Немцова, Т. И. Практикум по информатике. Компьютерная графика и web-дизайн : учебное пособие / Т.И. Немцова, Ю.В. Назарова ; под ред. Л.Г. Гагариной. — Москва : ИД «ФОРУМ» : ИНФРА-М, 2020. — 288 с. + Доп. материалы [Электронный ресурс]. — (Среднее профессиональное образование). - ISBN 978-5-8199-0800-6. - Текст : электронный. - URL: <https://znanium.com/catalog/product/1073058> (дата обращения: 24.02.2021). – Режим доступа: по подписке.
- 10.Информатика: учебник для педагогических вузов / А. В. Могилев, Н. И. Пак, Е. К. Хеннер.- М.: Академия, 2016. <https://lib.dvfu.ru:8443/lib/item?id=chamo:813793&theme=FEFU>
- 11.Введение в инфокоммуникационные технологии: учебное пособие для вузов / [Л. Г. Гагарина, А. М. Баин, Г. А. Кузнецов и др.]; под ред. Л. Г. Гагариной.- М.: Форум: Инфра-М, 2015. - 335 с. <https://lib.dvfu.ru:8443/lib/item?id=chamo:795294&theme=FEFU>

### **Дополнительная литература**

- 1. Федотова, Е. Л. Информационные технологии и системы : учебное пособие / Е. Л. Федотова. - Москва : ФОРУМ : ИНФРА-М, 2020. - 352 с. - (Высшее образование). - ISBN 978-5-8199-0376-6. - Текст : электронный. - URL: <https://znanium.com/catalog/product/1043098> (дата обращения: 24.02.2021). – Режим доступа: по подписке.
- 2. Затонский, А. В. Информационные технологии: разработка информационных моделей и систем : учебное пособие / А. В. Затонский. — Москва : РИОР : ИНФРА-М, 2020. — 344 с. + Доп. материалы [Электронный ресурс]. — (Среднее профессиональное образование). - ISBN 978-5-369-01823-1. - Текст : электронный. - URL: <https://znanium.com/catalog/product/1043097> (дата обращения: 24.02.2021). – Режим доступа: по подписке.
- 3. Операционные системы, сети и интернет-технологии: учебник для вузов / [С. А. Жданов, Н. Ю. Иванова, В. Г. Маняхина и др.]; под ред. В. Л. Матросова. – М.: Академия, 2014. - 272 с. <https://lib.dvfu.ru:8443/lib/item?id=chamo:790224&theme=FEFU>
- 4. Интернет-издание от А до Я. Руководство для веб-редактора: учебное пособие для вузов / Ольга Сотникова.- М.: Аспект Пресс , 2014. - 158 с. <https://lib.dvfu.ru:8443/lib/item?id=chamo:720351&theme=FEFU>
- 5. Информационные технологии: учебное пособие / И. А. Коноплева, О. А. Хохлова, А. В. Денисов; [под ред. И. А. Коноплевой]. – М.: Проспект, 2014.- 328 с. - 2-е изд. <https://lib.dvfu.ru:8443/lib/item?id=chamo:784042&theme=FEFU>

6. Введение в инфокоммуникационные технологии: учебное пособие для вузов / [Л. Г. Гагарина, А. М. Баин, Г. А. Кузнецов и др.]; под ред. Л. Г. Гагариной.- М.: Форум: Инфра-М, 2015. - 335 с. <https://lib.dvfu.ru:8443/lib/item?id=chamo:795294&theme=FEFU>

7. Операционные системы, сети и интернет-технологии: учебник для вузов / [С. А. Жданов, Н. Ю. Иванова, В. Г. Маняхина и др.]; под ред. В. Л.

Матросова. – М.: Академия, 2014. - 272 с. <https://lib.dvfu.ru:8443/lib/item?id=chamo:790224&theme=FEFU>

# **Перечень ресурсов информационно-телекоммуникационной сети «Интернет»**

1. Авторское право в Интернете / Серго А.Г., Московская государственная юридическая академия. [http://www.k](http://www.k-press.ru/bh/2002/4/sergo1/sergo1.asp)[press.ru/bh/2002/4/sergo1/sergo1.asp.](http://www.k-press.ru/bh/2002/4/sergo1/sergo1.asp)

2. Современные операционные системы: Информация / С. Назаров, А. Широков. [http://www.intuit.ru/studies/courses/631/487/info.](http://www.intuit.ru/studies/courses/631/487/info)

3. Базы данных: Информация / Владимир Швецов [http://www.intuit.ru/studies/courses/508/364/info.](http://www.intuit.ru/studies/courses/508/364/info)

# **VI.МЕТОДИЧЕСКИЕ УКАЗАНИЯ ПО ОСВОЕНИЮ ДИСЦИПЛИНЫ**

**Планирование и организация времени, отведенного на изучение дисциплины.** Приступить к освоению дисциплины следует незамедлительно в самом начале учебного семестра. Рекомендуется изучить структуру и основные положения Рабочей программы дисциплины. Обратить внимание, что кроме аудиторной работы (практические занятия) планируется самостоятельная работа, итоги которой влияют на окончательную оценку по итогам освоения учебной дисциплины. Все задания (аудиторные и самостоятельные) необходимо выполнять и предоставлять на оценку в соответствии с графиком.

В процессе изучения материалов учебного курса предлагаются следующие формы работ: практические занятия, задания для самостоятельной работы.

*Практические занятия* проводятся в компьютерных классах с проектором, с использованием прикладных программ, Интернета, BlackBoard и призваны стимулировать выработку практических умений.

Особо значимой для профессиональной подготовки студентов является *самостоятельная работа* по курсу. В ходе этой работы студенты отбирают необходимый материал по изучаемому вопросу и анализируют его. Студентам необходимо ознакомиться и выполнить основные задания, без которых невозможно полноценное понимание дисциплины.

Освоение курса способствует развитию навыков обоснованных и самостоятельных оценок фактов и концепций. Поэтому во всех формах контроля знаний, особенно при сдаче зачета, внимание обращается на понимание проблематики курса, на умение практически применять знания и делать выводы.

**Работа с литературой.** Рекомендуется использовать различные возможности работы с литературой: фонды научной библиотеки ДВФУ и электронные библиотеки [\(http://www.dvfu.ru/library/\)](http://www.dvfu.ru/library/), а также доступные для использования другие научно-библиотечные системы.

**Подготовка к экзамену***.* К сдаче экзамена допускаются обучающиеся, выполнившие все задания (лабораторные, самостоятельные), предусмотренные учебной программой дисциплины, посетившие не менее 85% аудиторных занятий.

# **IX. МАТЕРИАЛЬНО-ТЕХНИЧЕСКОЕ ОБЕСПЕЧЕНИЕ ДИСЦИПЛИНЫ**

### **Перечень информационных технологий и программного обеспечения**

При осуществлении образовательного процесса студентами и профессорско-преподавательским составом используется следующее программное обеспечение: Microsoft Office (Access, Excel, PowerPoint, Word и т. д), Open Office, Skype, Вебинар (Мирополис), программное обеспечение электронного ресурса сайта ДВФУ, включая ЭБС ДВФУ.

При осуществлении образовательного процесса студентами и профессорско-преподавательским составом используются следующие информационно справочные системы: ЭБС ДВФУ, библиотеки, ресурсы и порталы, профессиональная поисковая система JSTOR. Научная электронная библиотека eLIBRARY, электронно-библиотечная система издательства «Лань», электронная библиотека "Консультант студента", электроннобиблиотечная система IPRbooks, информационная система "ЕДИНОЕ ОКНО доступа к образовательным ресурсам", доступ к электронному заказу книг в библиотеке ДВФУ, доступ к нормативным документы ДВФУ, расписанию; рассылке писем.

Лекции проводятся с использованием проектора и мультимедийного комплекса для проведения лекций внутренней системы портала ДВФУ. Лабораторные занятия проводятся в специализированном компьютерном классе.

Для выполнения лабораторных работ требуется следующее программное обеспечение:

- 1. Текстовый процессор Microsoft Word;
- 2. Табличный процессор Microsoft Excel;
- 3. Редактор презентаций Microsoft PowerPoint.
- 4. База данных Microsoft Access

### **Материально-техническое и программное обеспечение дисциплины**

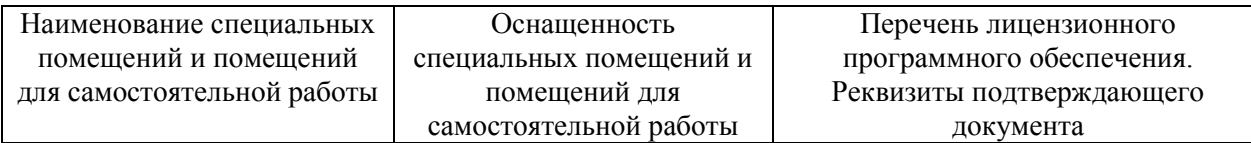

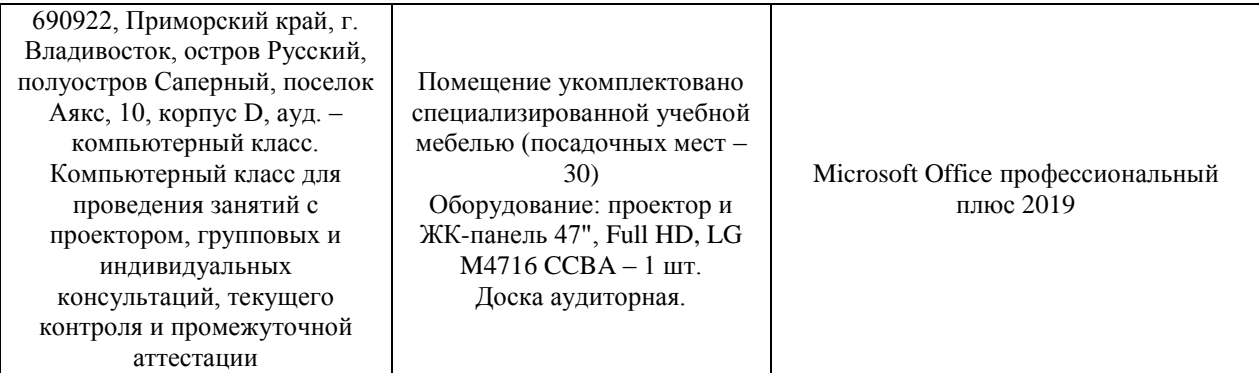

# **X. ФОНДЫ ОЦЕНОЧНЫХ СРЕДСТВ**

Для дисциплины «Информатика» используются следующие оценочные средства:

Устный опрос:

1. Собеседование (УО-1)

Письменные работы:

1. Лабораторная работа (ПР-6)

2. Контрольно-расчетная работа (ПР-12)

3. Творческое задание (ПР-13)

### **Устный опрос**

Устный опрос позволяет оценить знания и логику студента, умение использовать терминологию, владение речью и иные коммуникативные навыки.

Обучающая функция состоит в выявлении деталей, которые по какимто причинам оказались недостаточно осмысленными в ходе учебных занятий и при подготовке к зачёту.

Собеседование (УО-1) – средство контроля, организованное как специальная беседа преподавателя с обучающимся на темы, связанные с изучаемой дисциплиной, и рассчитанное на выяснение объема знаний обучающегося по определенному разделу, теме, проблеме и т.п.

### **Письменные работы**

Письменный ответ приучает к точности, лаконичности, связности изложения мысли. Письменная проверка используется во всех видах контроля и осуществляется как в аудиторной, так и во внеаудиторной работе.

Лабораторная работа (ПР-6) – средство для закрепления и практического освоения материала по определенному разделу.

Контрольно-расчетная работа (ПР-12) – средство проверки умений применять полученные знания по заранее определенной методике для решения задач или заданий по модулю или дисциплине.

Творческое задание (ПР-13) – частично регламентированное задание, имеющее нестандартное решение и позволяющее диагностировать умения, интегрировать знания различных областей, аргументировать собственную точку зрения.

# **Методические рекомендации, определяющие процедуры оценивания результатов освоения дисциплины**

### **Оценочные средства для промежуточной аттестации**

Промежуточная аттестация студентов по дисциплине «Информатика» проводится в соответствии с локальными нормативными актами ДВФУ и является обязательной. Форма отчётности по дисциплине – зачет (3-й, осенний семестр). Зачет по дисциплине включает ответы на 3 вопроса. Два вопроса носят практический характер. Он направлен на раскрытие студентом знаний и умений работать с прикладными программами. Последний вопрос касается процессов излагать технологию работы с прикладными программами.

### **Методические указания по сдаче зачета**

Зачет принимается ведущим преподавателем. При большом количестве групп у одного преподавателя или при большой численности потока по распоряжению заведующего кафедрой (заместителя директора по учебной и воспитательной работе) допускается привлечение в помощь ведущему преподавателю других преподавателей. В первую очередь привлекаются преподаватели, которые проводили лабораторные занятия по дисциплине в группах.

В исключительных случаях, по согласованию с заместителем директора Школы по учебной и воспитательной работе, заведующий кафедрой имеет право принять зачет в отсутствие ведущего преподавателя.

Форма проведения зачета (устная, письменная и др.) утверждается на заседании кафедры по согласованию с руководителем в соответствии с рабочей программой дисциплины.

Во время проведения зачета студенты могут пользоваться рабочей программой дисциплины, а также с разрешения преподавателя, проводящего зачет, справочной литературой и другими пособиями (учебниками, учебными пособиями, рекомендованной литературой и т.п.).

Время, предоставляемое студенту на подготовку к ответу на зачете, должно составлять не более 20 минут. По истечении данного времени студент должен быть готов к ответу.

Присутствие на зачете посторонних лиц (кроме лиц, осуществляющих проверку) без разрешения соответствующих лиц (ректора либо проректора по учебной и воспитательной работе, директора Школы, руководителя ОПОП или заведующего кафедрой), не допускается. Инвалиды и лица с ограниченными возможностями здоровья, не имеющие возможности самостоятельного передвижения, допускаются зачет с сопровождающими.

При промежуточной аттестации обучающимся устанавливается оценка «зачтено» или «не зачтено».

В зачетную книжку студента вносится только запись «зачтено», запись «не зачтено» вносится только в экзаменационную ведомость. При неявке студента на зачет в ведомости делается запись «не явился».

### **Вопросы к зачету**

- 1. Понятие информации, ее свойства
- 2. Задачи хранения, передачи, обработки информации.
- 3. Основные принципы работы компьютера.
- 4. Файловая система. Организация каталогов.
- 5. Системное и прикладное программное обеспечение.
- 6. Программы работы с текстом и графикой.
- 7. Слияние документов.
- 8. Специальные символы: Абзац и принудительный конец, нерастяжимы пробел.
- 9. Табличные процессоры.
- 10.Функции в Excel.
- 11.Условное форматирование в эл.таблице.
- 12. Вложенные функции.
- 13.Защита данных в электронной таблице.
- 14.Настройка авт. проверки данных в эл. таблице.
- 15.Виды ссылок в Excel.
- 16.Работа с разными листами и документами.
- 17.Программы создания презентаций.
- 18.Виды гиперссылок на слайдах.
- 19.Анимация слайдов и объектов.
- 20.Включение музыки и видео в презентацию.
- 21.Дизайн и возможности сохранения эл.презентаций.
- 22.Принципы организации и функционирования компьютерных сетей.
- 23.Локальные и глобальные сети.
- 24.Организация защиты информации в информационных технологиях
- 25.История развития глобальной сети Internet.
- 26.Гипертекстовые технологии.
- 27.Понятие URL, HTML файлов (структура HTML-документов, теги).
- 28.Типы сайтов и их структура (поисковые, корпоративные, контент сайты и т.д.).
- 29.Авторское право и информационные технологии.
- 30.Возможности работы с Access2016
- 31.Структурирование данных в базах данных.
- 32.Системы управления базами данных.

### **Критерии выставления оценки студенту на /зачете**

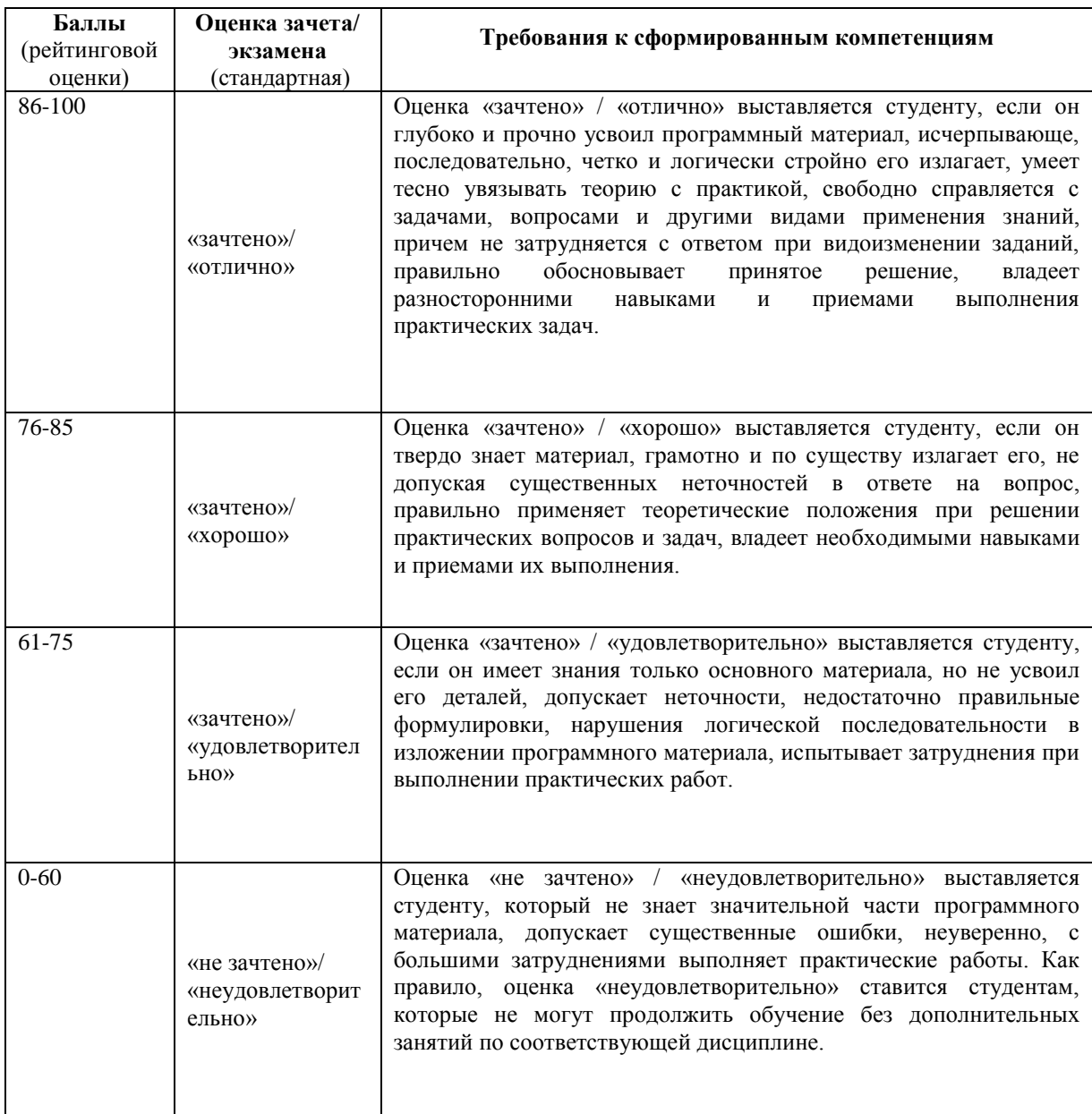

# **ОЦЕНОЧНЫЕ СРЕДСТВА ДЛЯ ТЕКУЩЕЙ АТТЕСТАЦИИ**

**Примеры тестовых заданий**

1.За единицу измерения количества информации принят

бод

бит

байт

Кбайт

2.Производительность работы компьютера (быстрота выполнения операций) зависит от

размера экрана дисплея

частоты процессора

напряжения питания

быстроты нажатия на клавиши

3. Какое устройство может оказывать вредное воздействие на здоровье человека? принтер монитор системный блок молем 4.Файл - это единица измерения информации программа в оперативной памяти текст, распечатанный на принтере программа или данные на диске 5. Модель есть замещение изучаемого объекта другим объектом, который отражает все стороны данного объекта некоторые стороны данного объекта существенные стороны данного объекта несущественные стороны данного объекта 6. Минимальным объектом, используемым в текстовом редакторе, является слово точка экрана (пиксел) абзац символ (знакоместо) 7. Количество различных кодировок букв русского алфавита составляет ОДНУ две (MS-DOS, Windows) три (MS-DOS, Windows, Macintosh) пять (MS-DOS, Windows, Macintosh, KOИ-8, ISO) 8. Инструментами в графическом редакторе являются линия, круг, прямоугольник выделение, копирование, вставка карандаш, кисть, ластик наборы цветов (палитры) 9.В состав мультимедиа-компьютера обязательно входят проекционная панель CD-ROM дисковод и звуковая плата модем плоттер 10.В электронных таблицах выделена группа ячеек А1:В3. Сколько ячеек входит в эту группу? 6 5  $\boldsymbol{\Delta}$ 3 11. Основным элементом базы данных является поле

форма таблица запись 12.Гипертекст – это очень большой текст структурированный текст, в котором могут осуществляться переходы по выделенным меткам текст, набранный на компьютере текст, в котором используется шрифт большого размера 13.Какое устройство обладает наименьшей скоростью обмена информацией? CD-ROM дисковод жесткий диск дисковод для гибких дисков микросхемы оперативной памяти 14.Заражение компьютерными вирусами может произойти в процессе печати на принтере работы с файлами форматирования дискеты выключения компьютера 15.Задан полный путь к файлу C:\DOC\PROBA.TXT Каково имя каталога, в котором находится файл PROBA.TXT? DOC PROBA.TXT С:\DOC\PROBA.TXT TXT 16.Генеалогическое дерево семьи является табличной информационной моделью иерархической информационной моделью сетевой информационной моделью предметной информационной моделью 17.Минимальным объектом, используемым в растровом графическом редакторе, является точка экрана (пиксел) объект (прямоугольник, круг и т.д.) палитра цветов символ (знакоместо) 18.Наибольший информационный объем будет иметь файл, содержащий страницу текста черно-белый рисунок 100\*100 аудиоклип длительностью 1 мин видеоклип длительностью 1 мин 19.В электронных таблицах формула не может включать в себя числа имена ячеек текст

# знаки арифметических операций 20.Информационной (знаковой) моделью является анатомический муляж макет здания модель корабля диаграмма

### **Критерии оценки выполнения тестов**

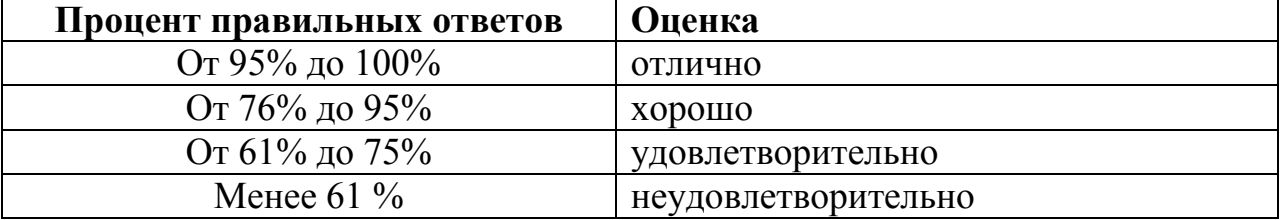